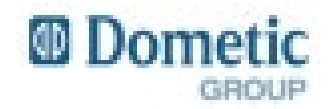

### **Test Script Id:** SO07

**Business Area:** *Sales Orders / Quotes / Warranty* **Test Script Name:** *Creating A Standalone RGA* **Date:** *09/23/2015*

## **1.1 Scenario Objective / Description / Functions Tested**

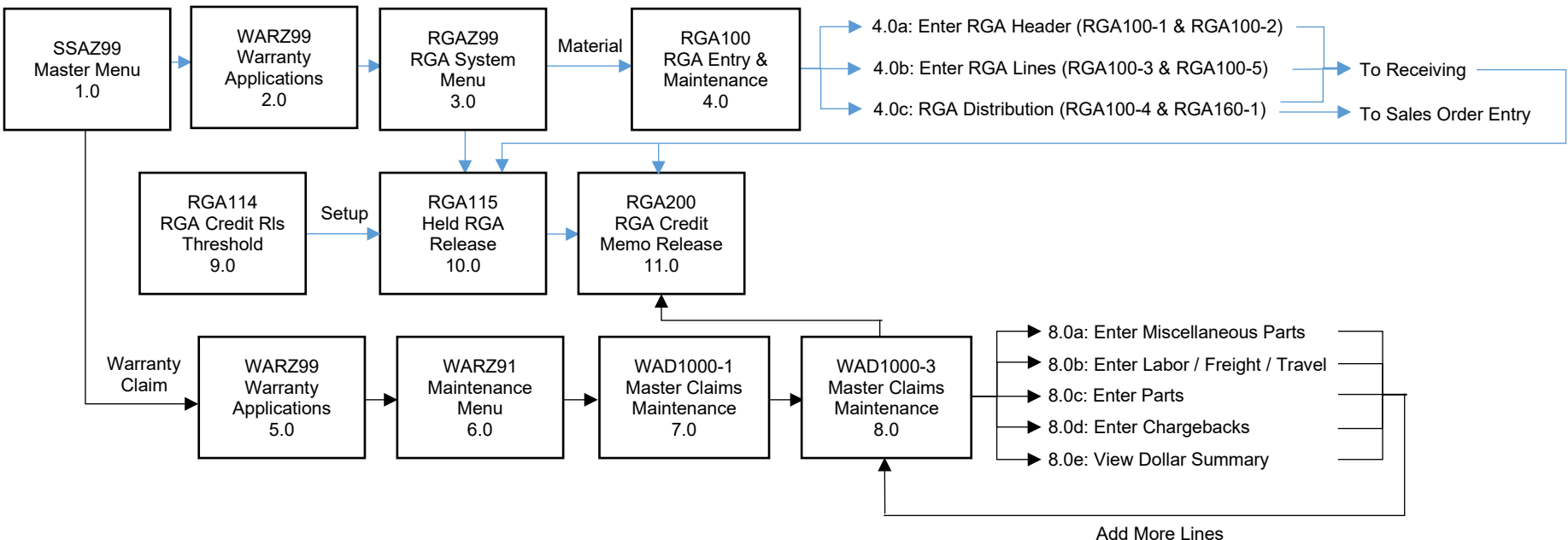

- *This test script will focus specifically on the creation and processing of a standalone RGA*
- An RGA will be created if material(s) will be returned / received back from the customer. This record will support the receiving transaction back to the *company*

## **1.2 Setups Required / Prerequisites**

- *Item numbers have been created*
- *Customer master records have been created*

## **1.3 Acceptance Criteria / Key Success Factors**

• *An RGA record can be created and released*

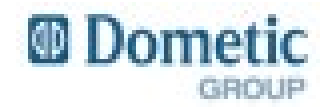

# **1.4 Testing Steps**

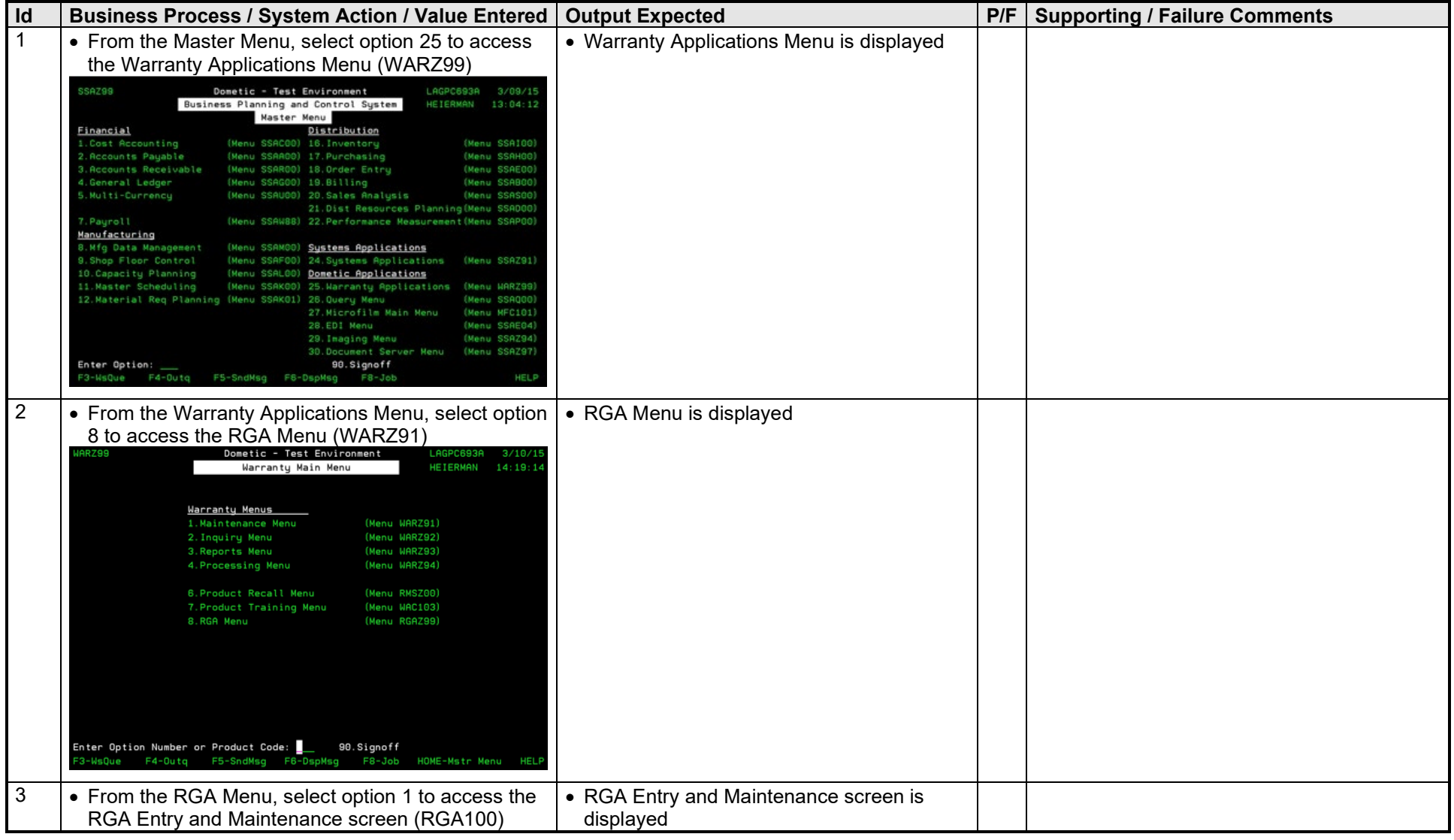

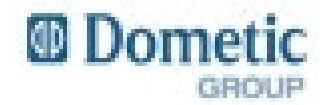

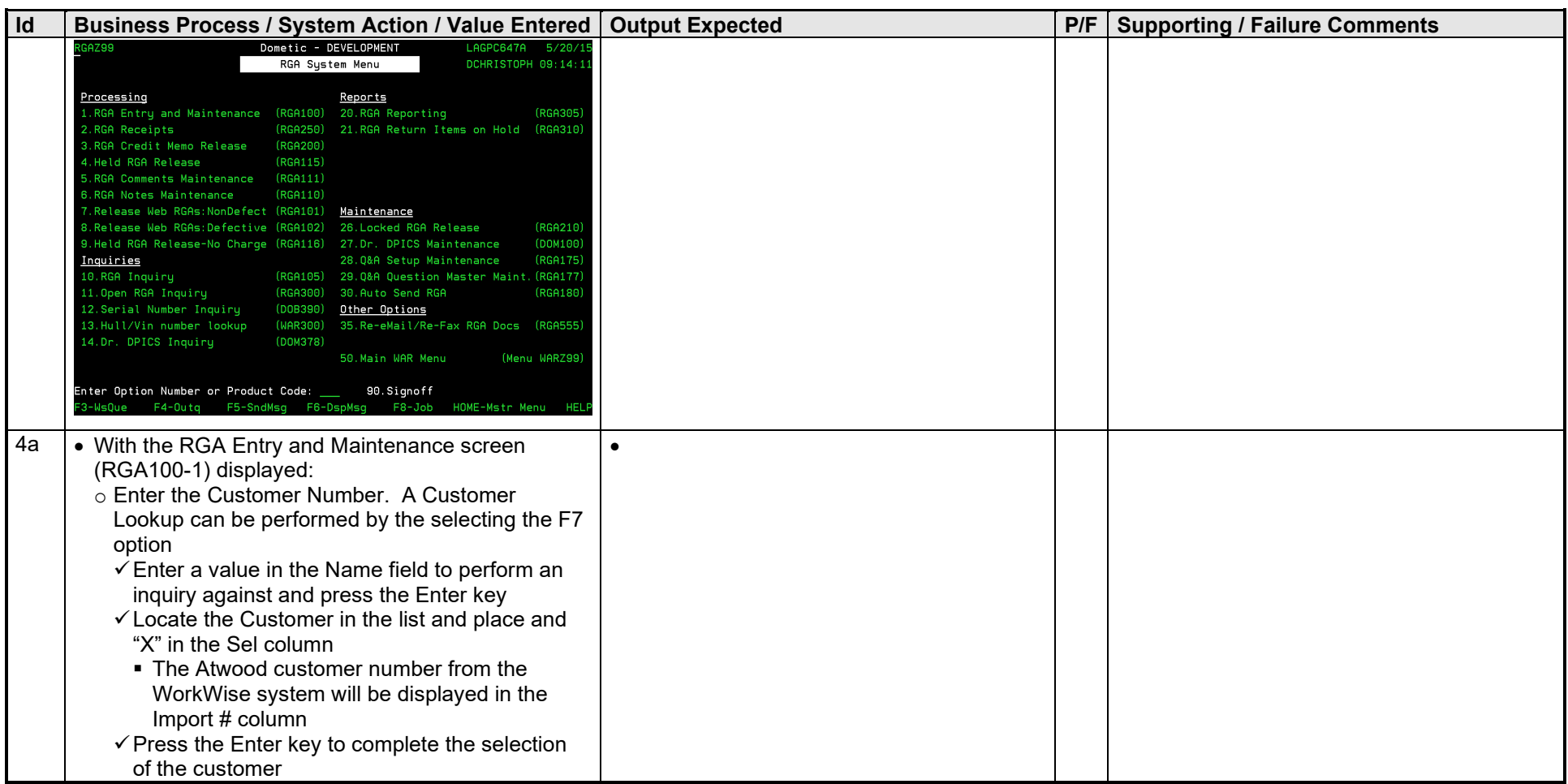

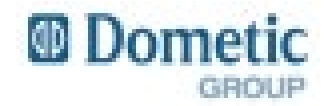

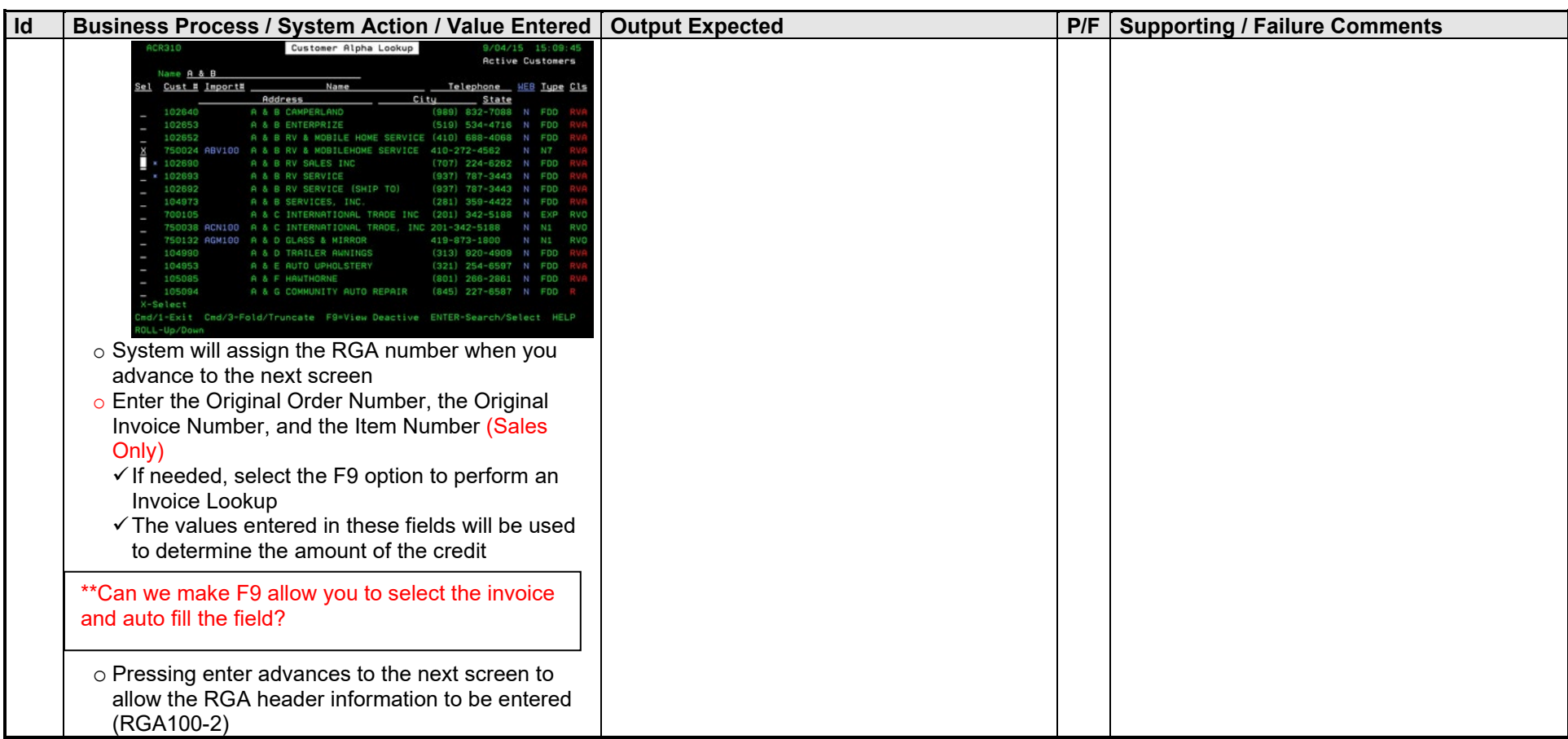

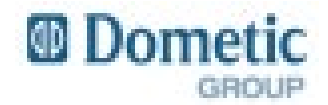

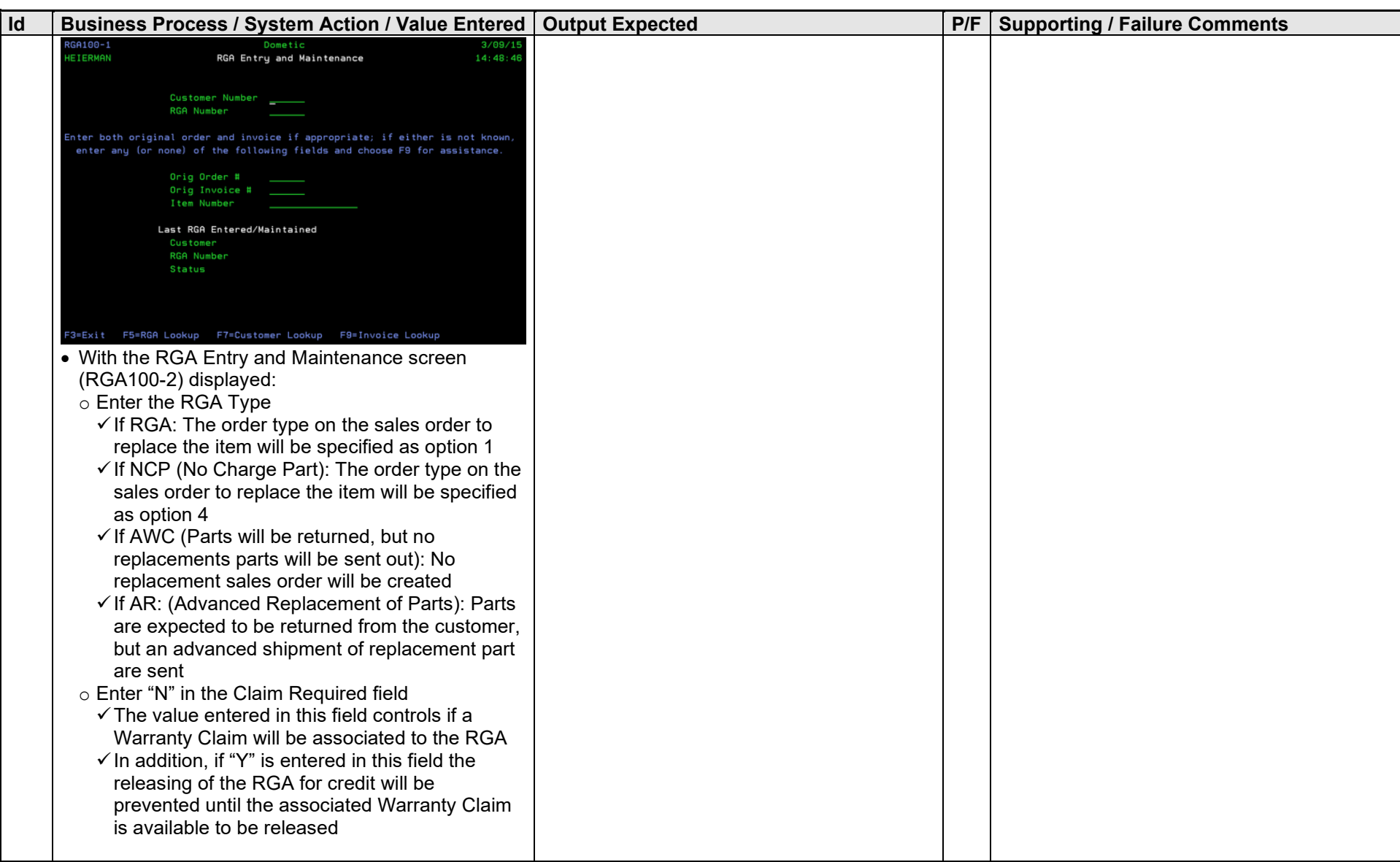

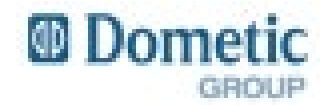

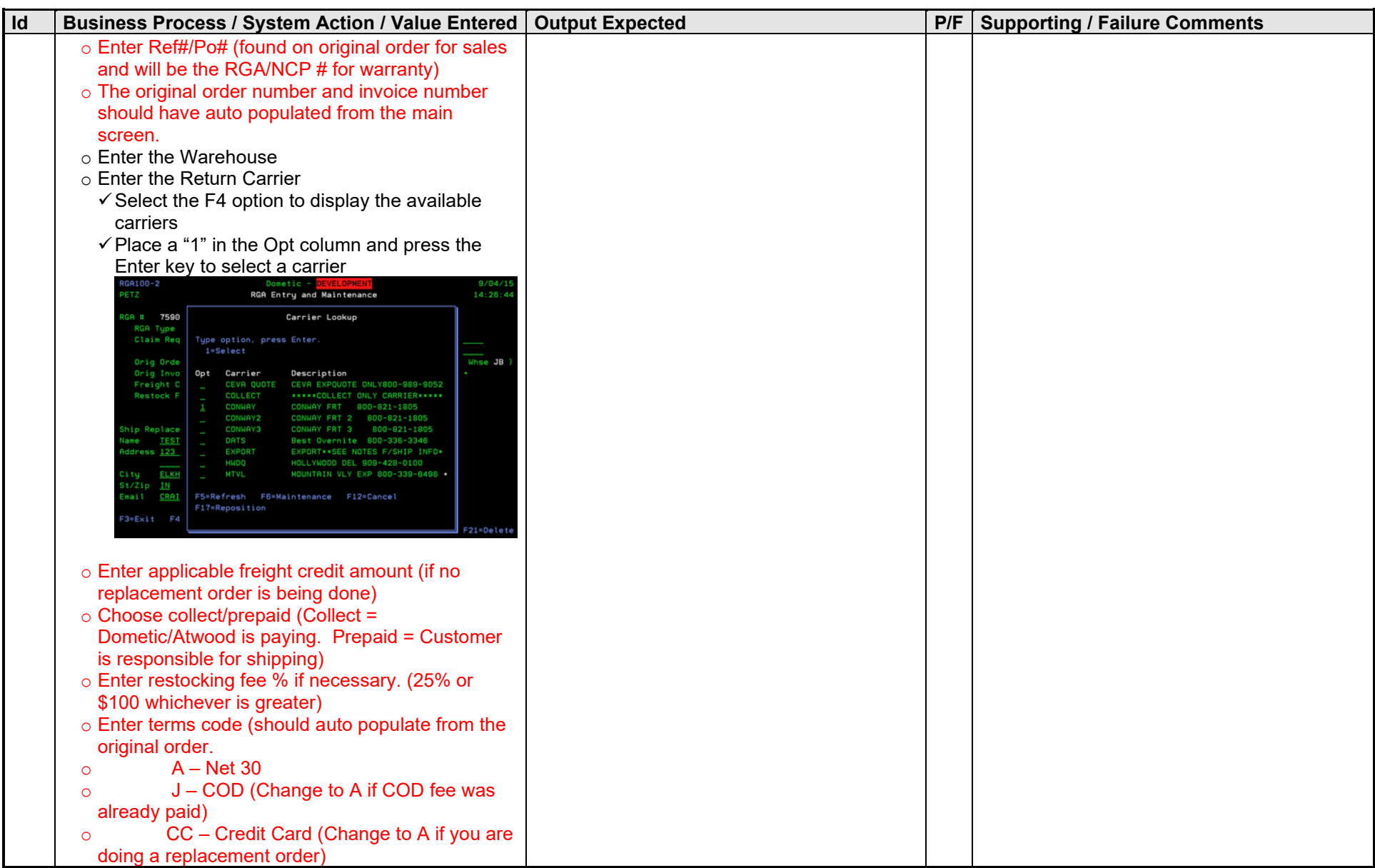

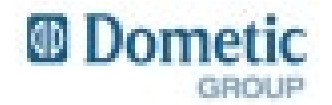

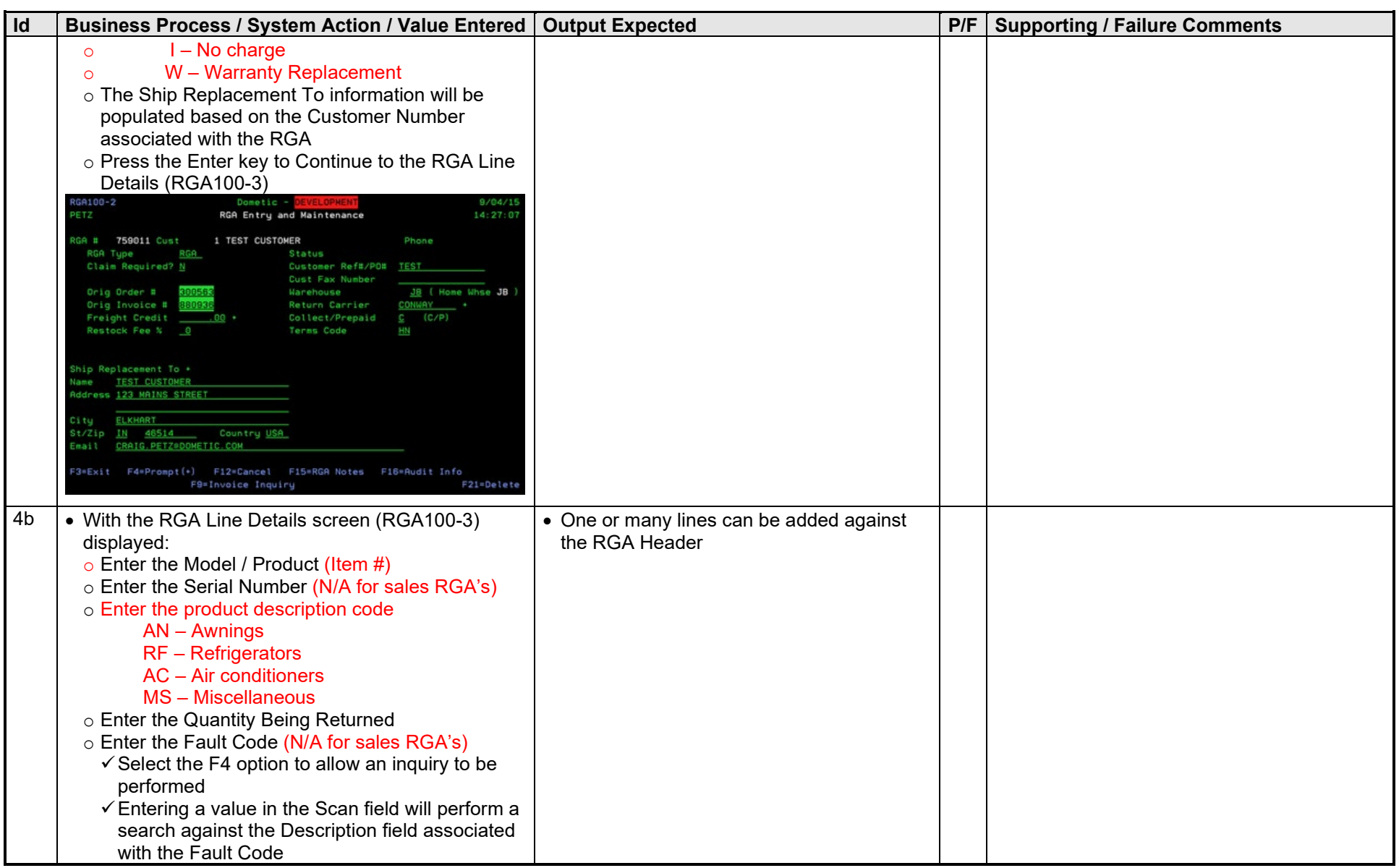

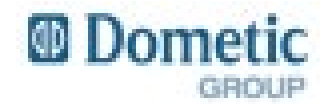

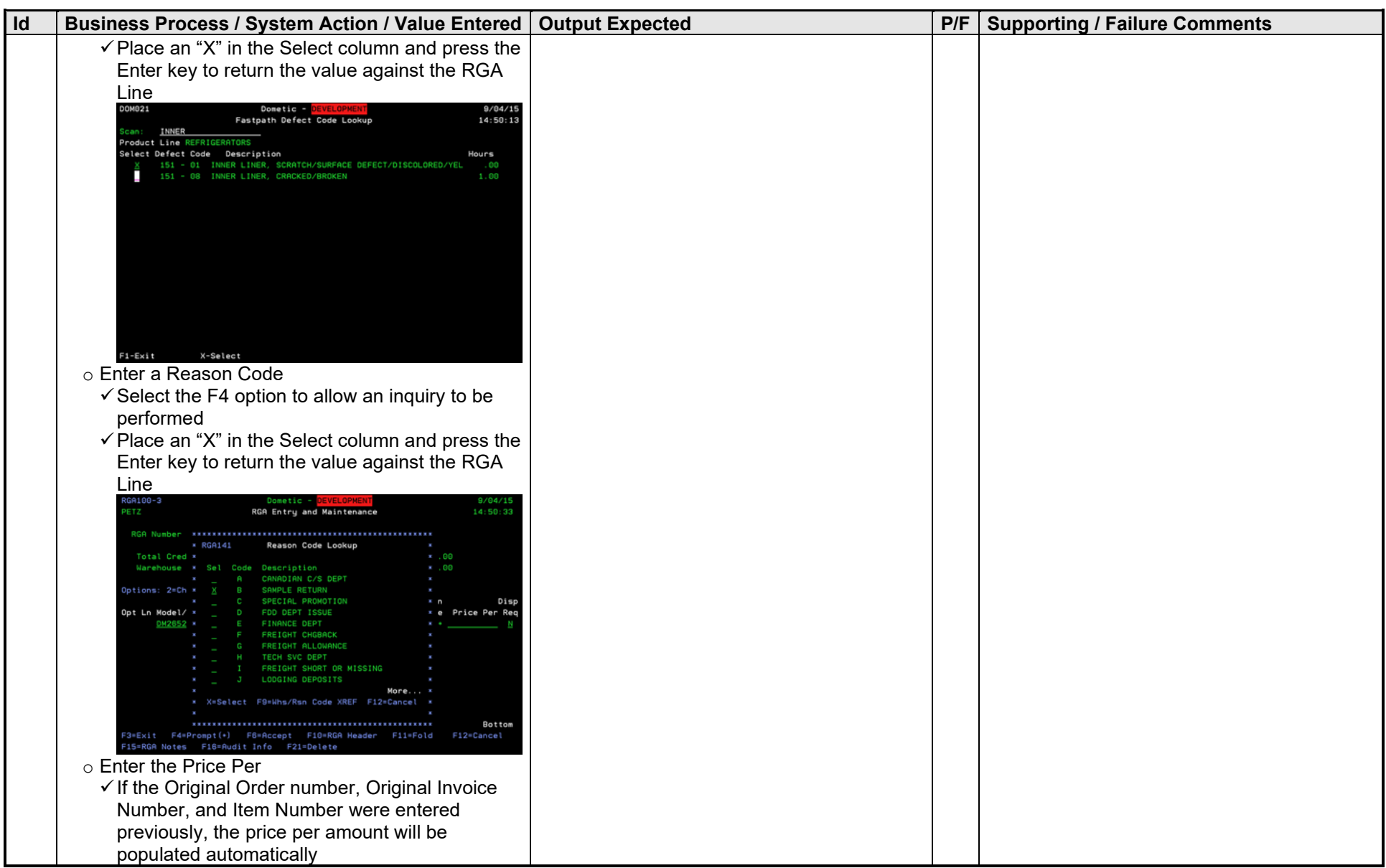

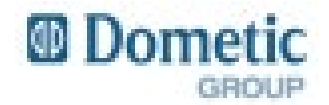

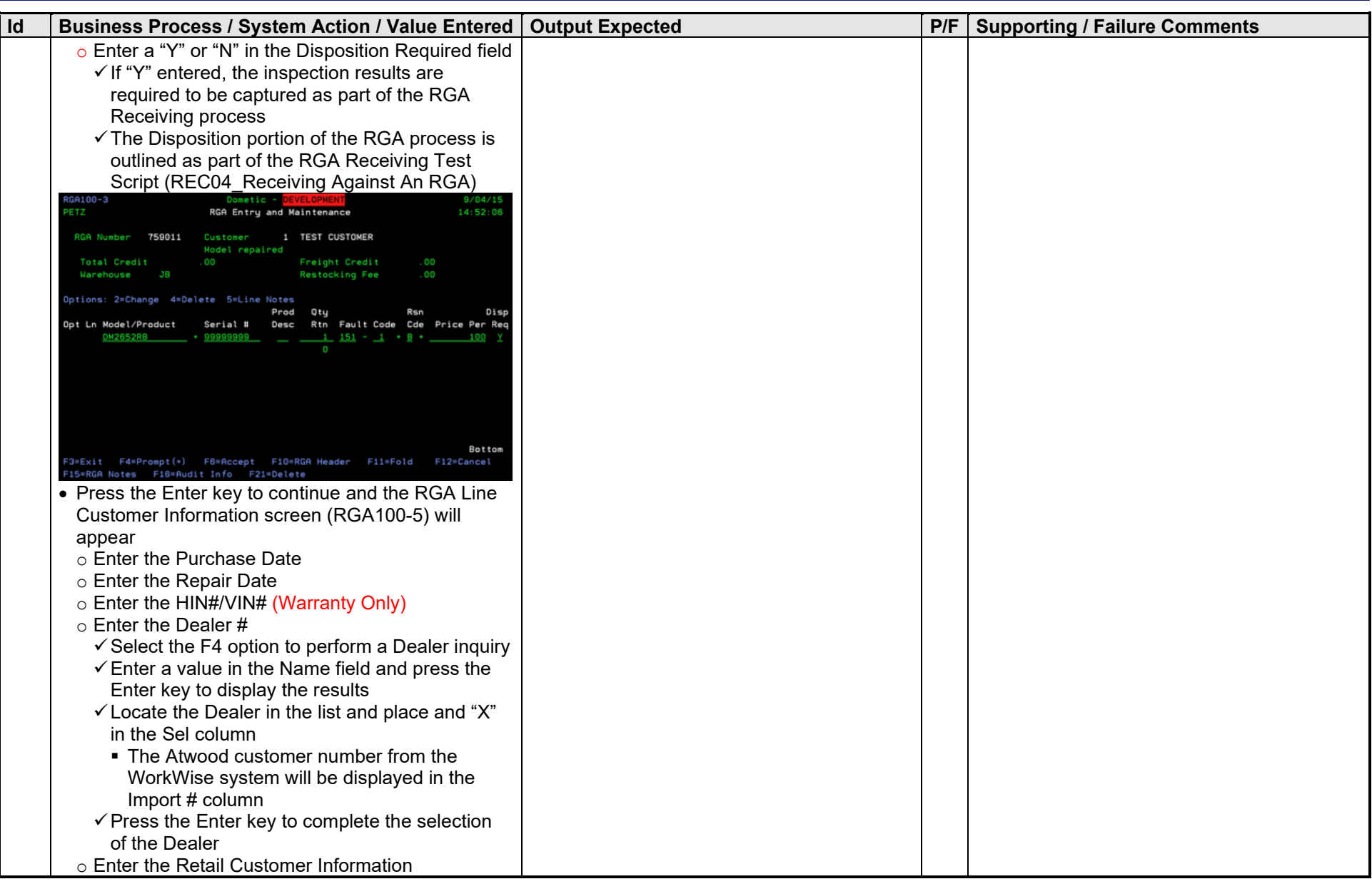

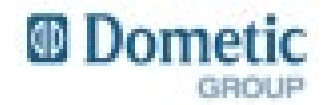

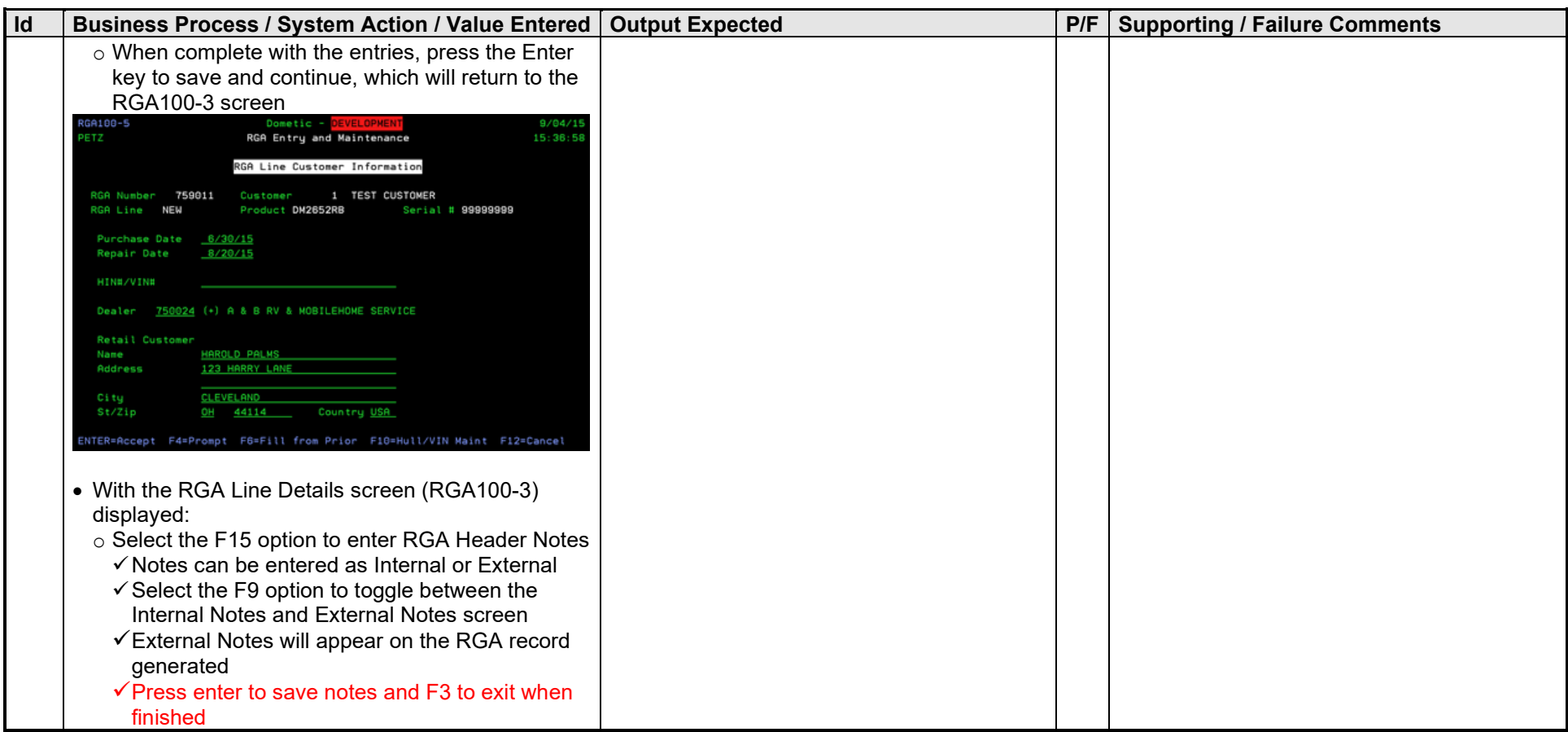

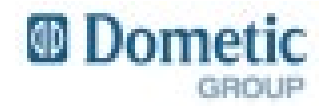

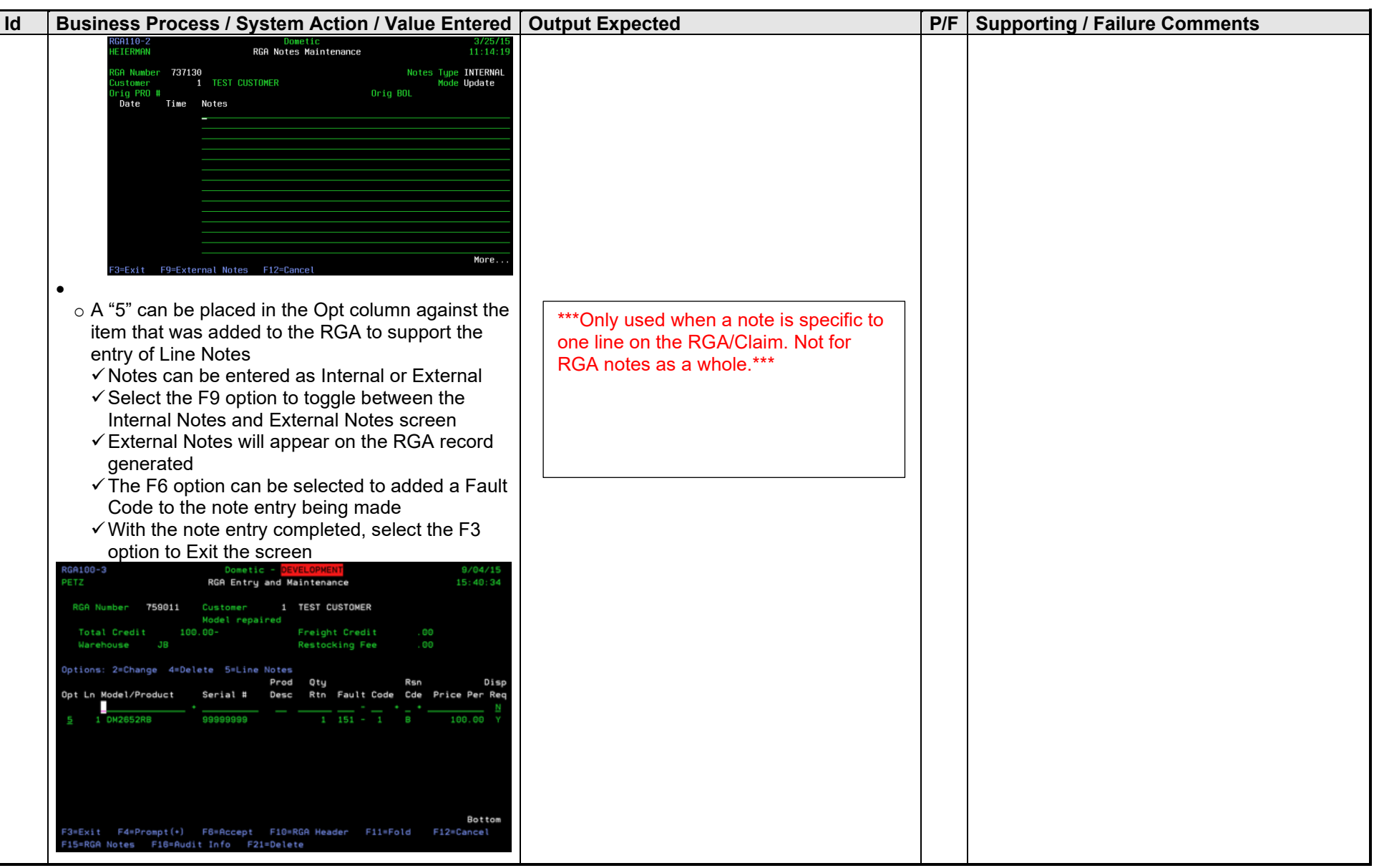

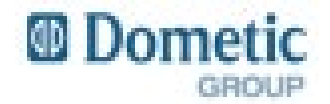

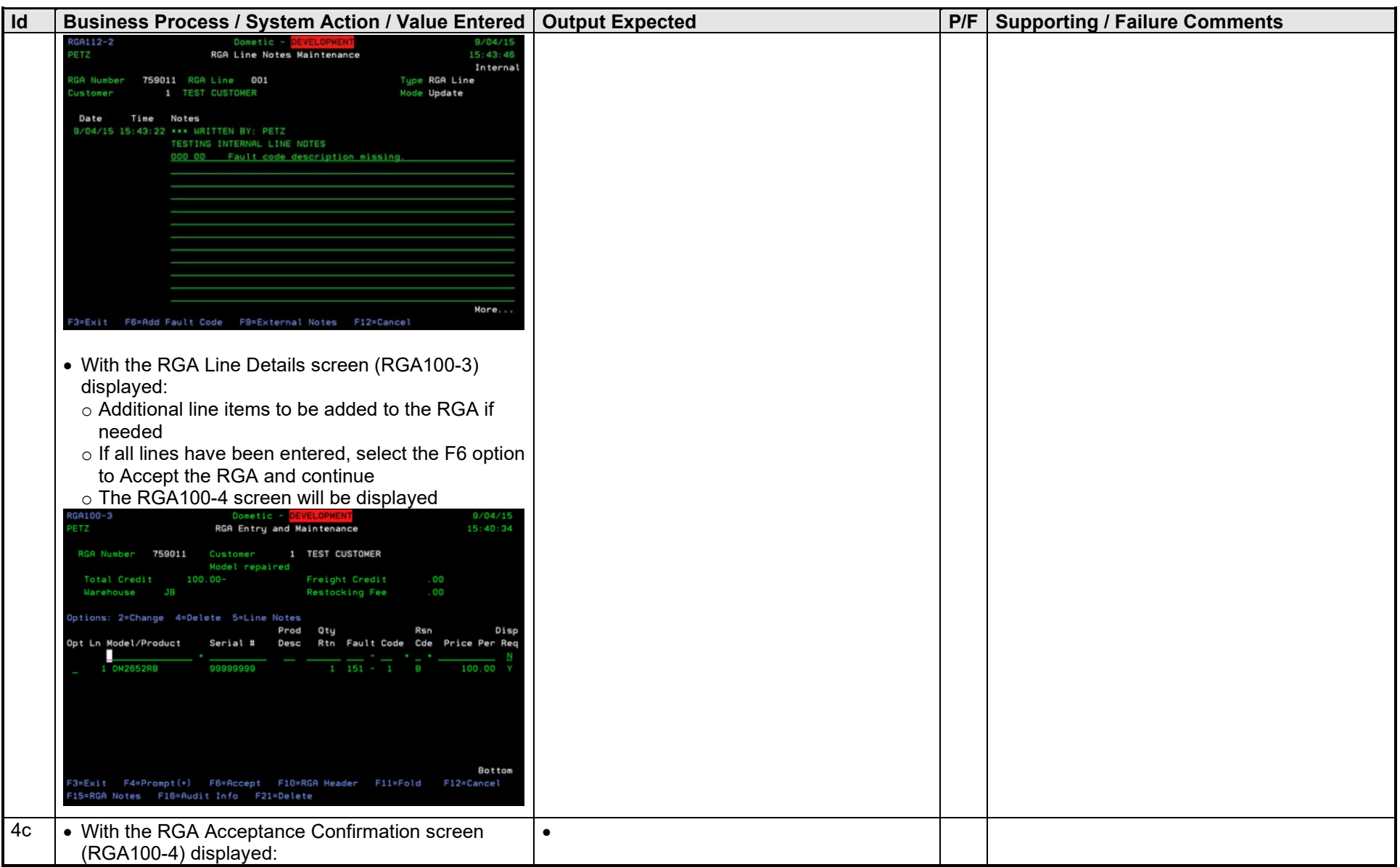

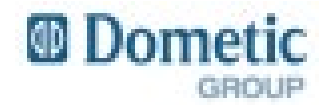

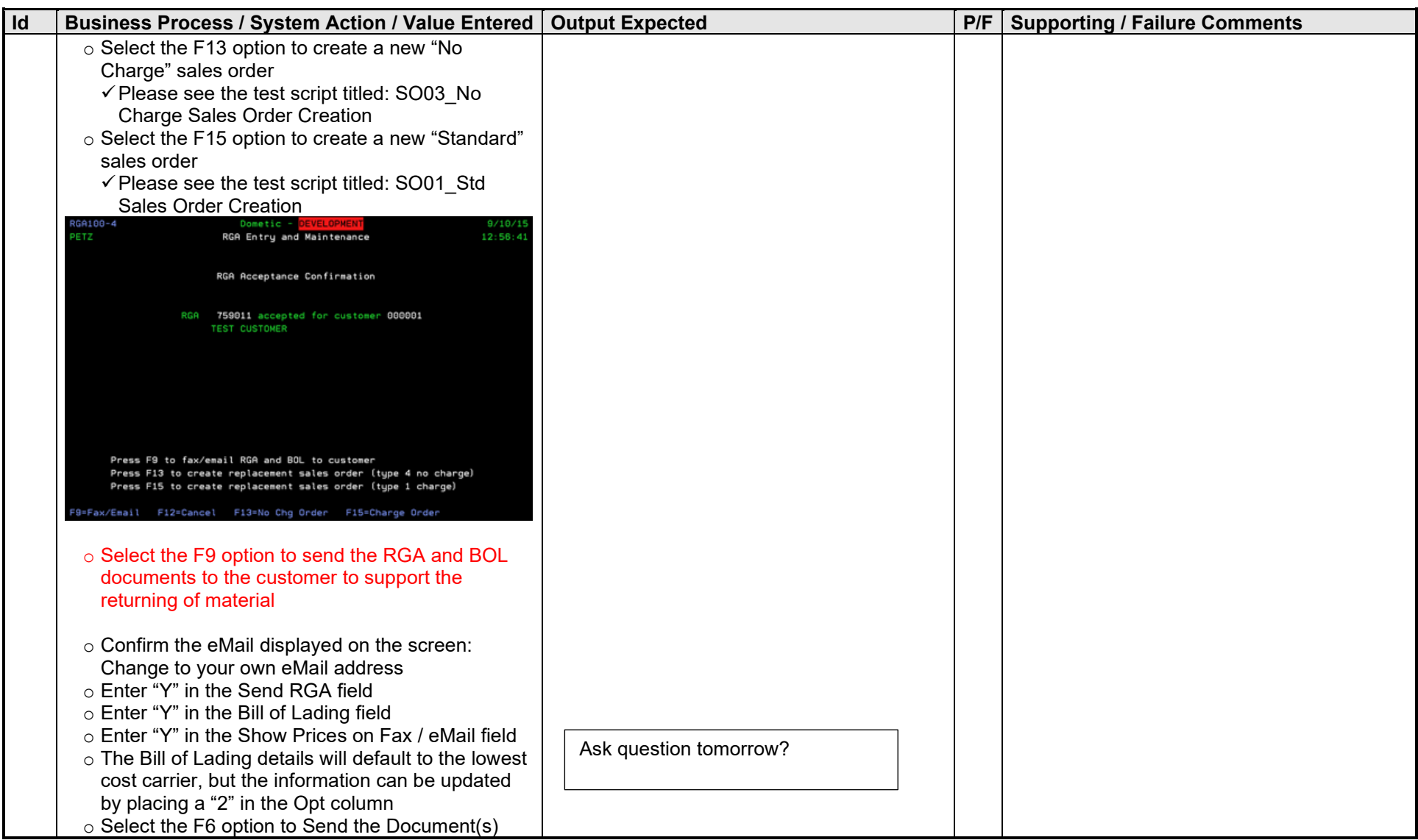

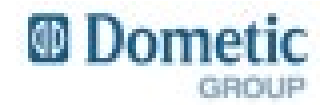

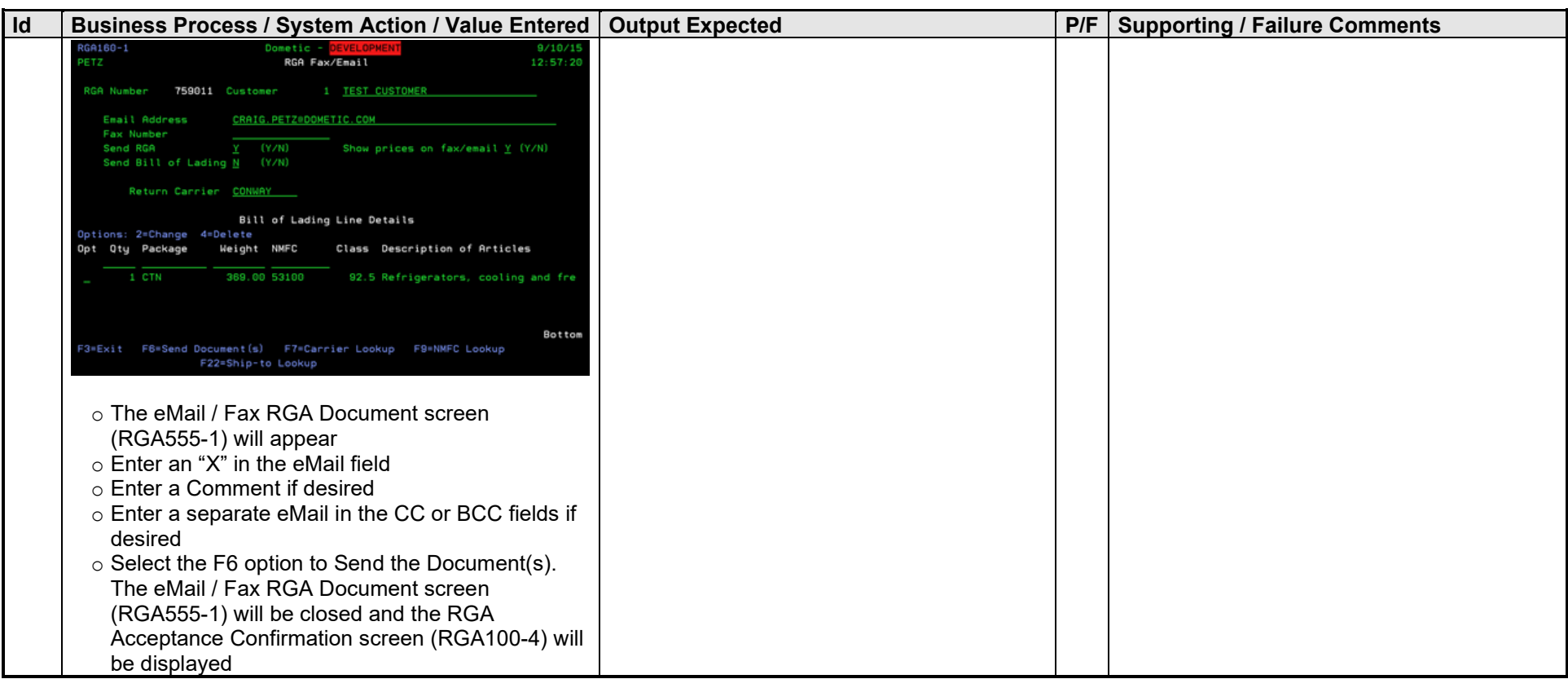

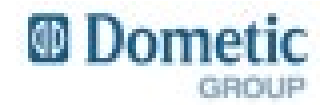

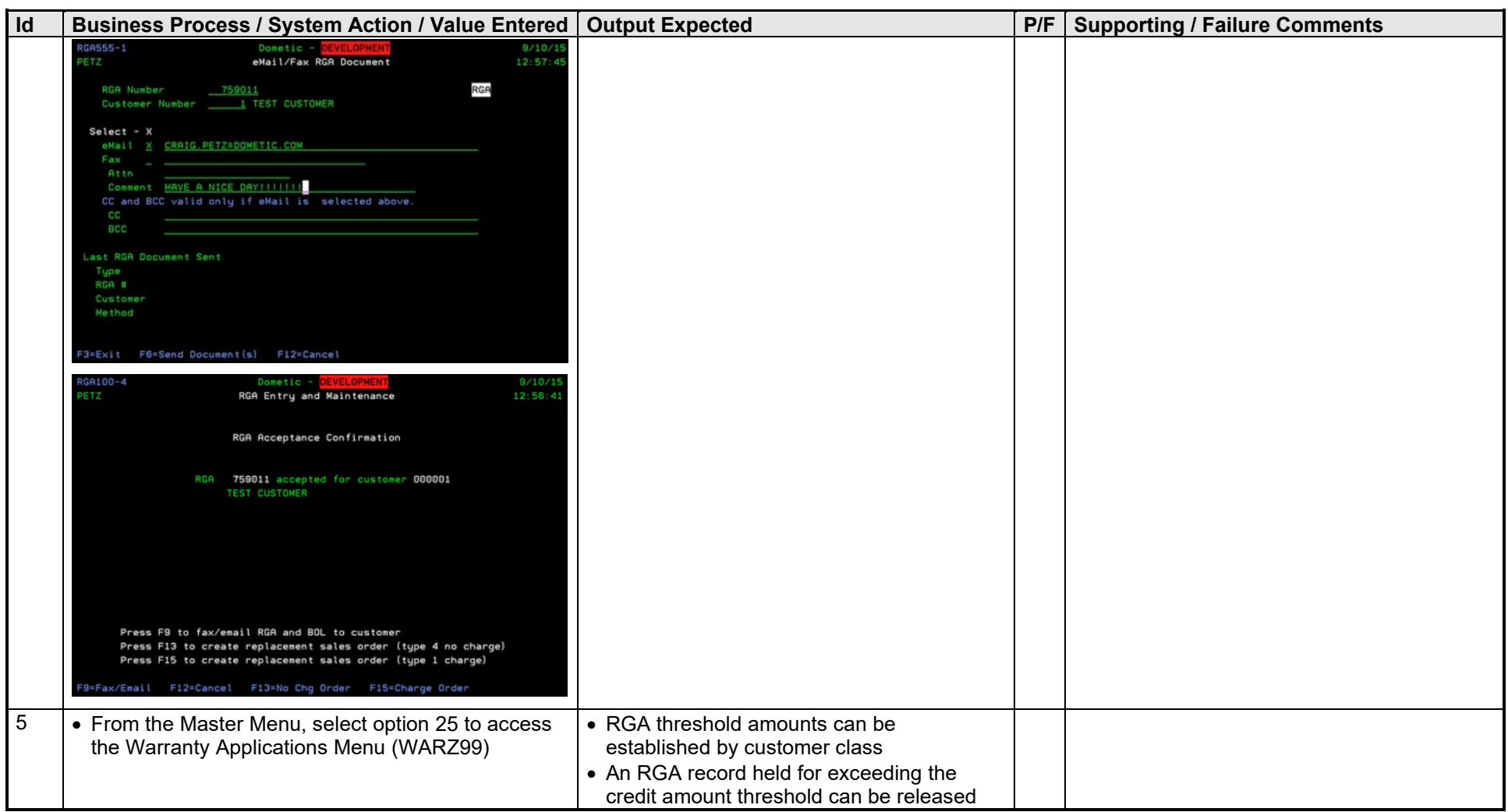

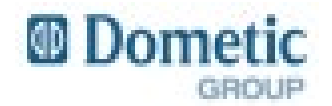

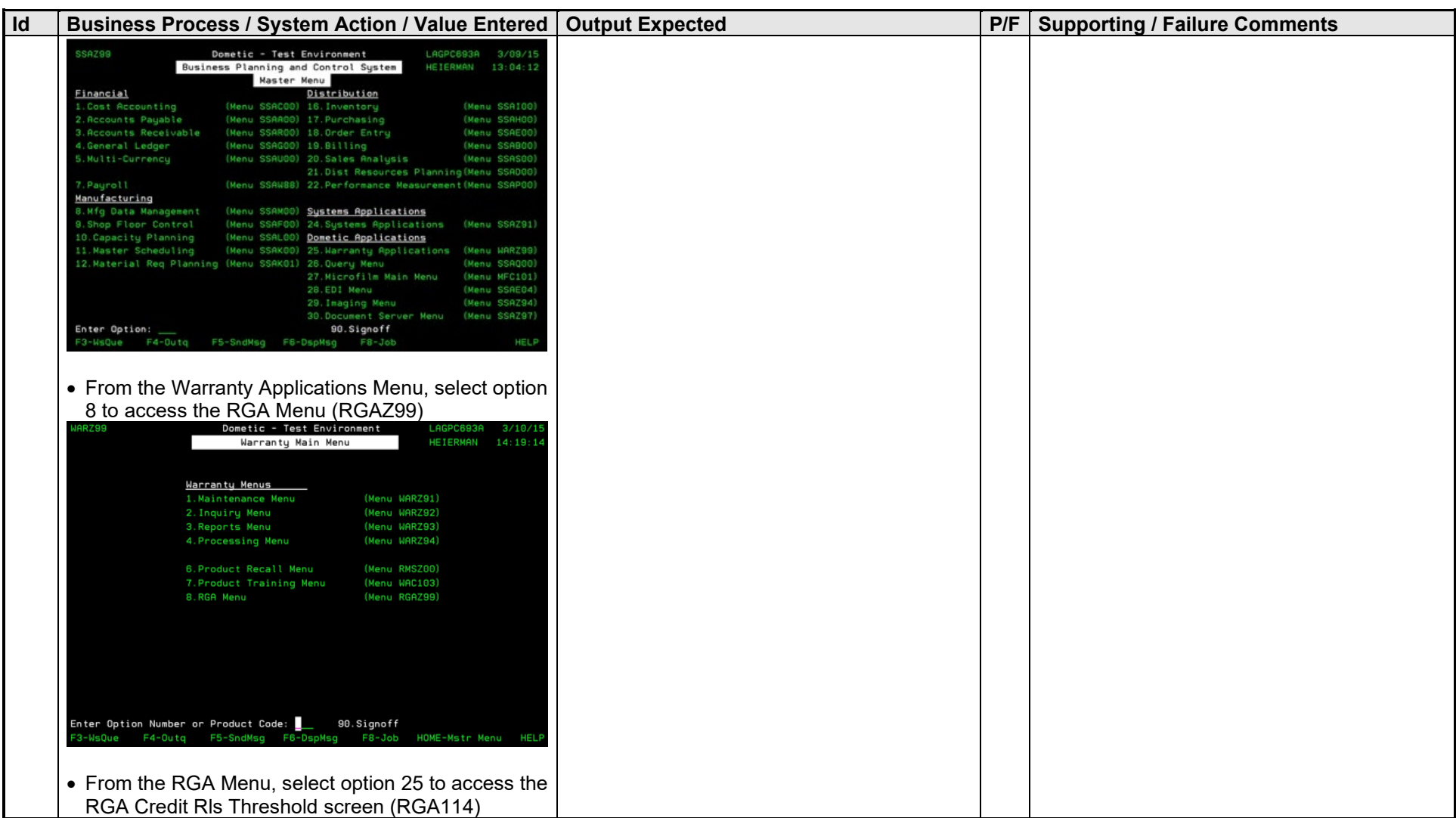

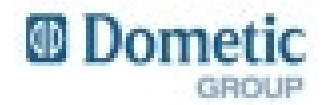

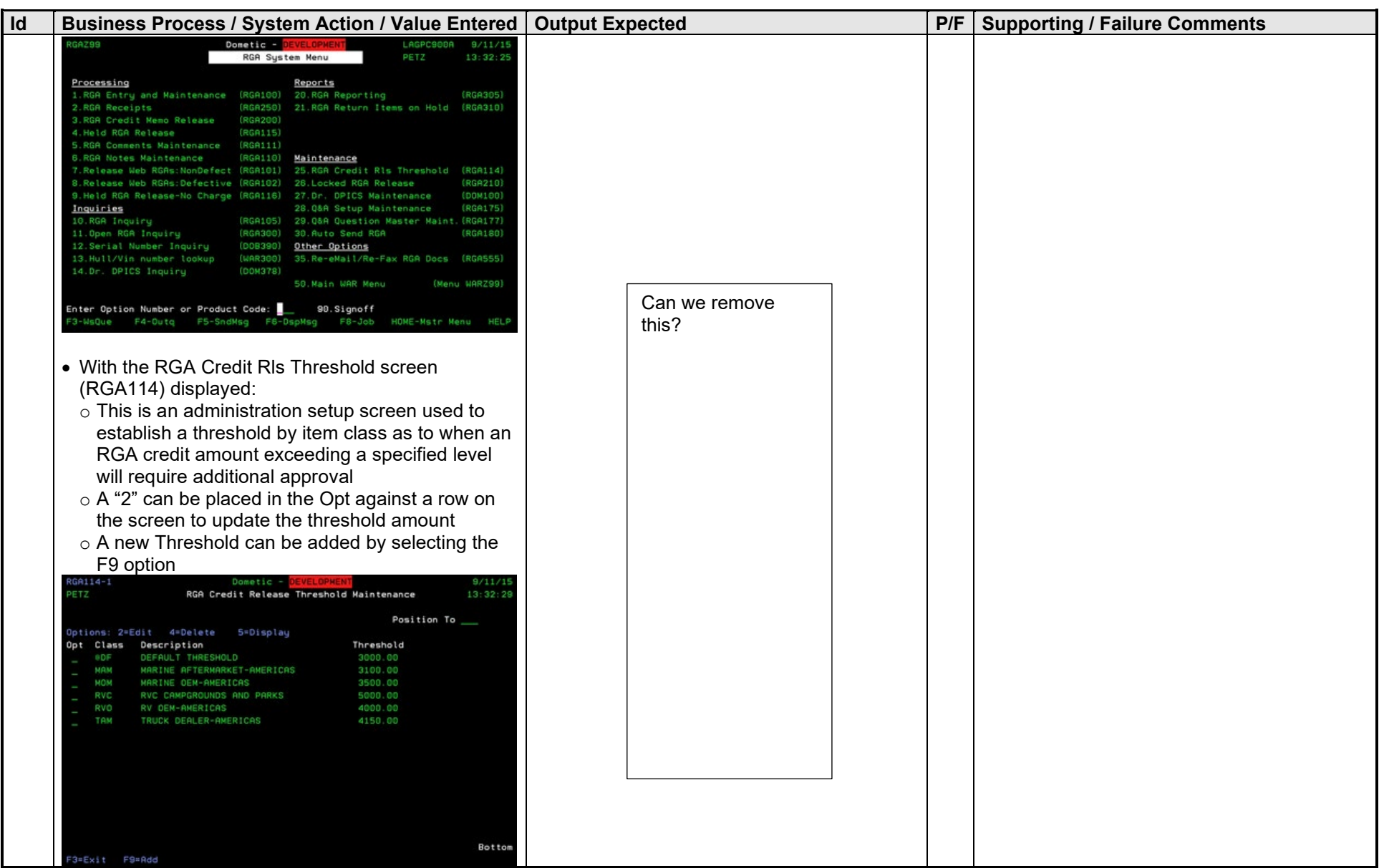

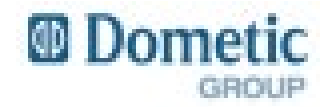

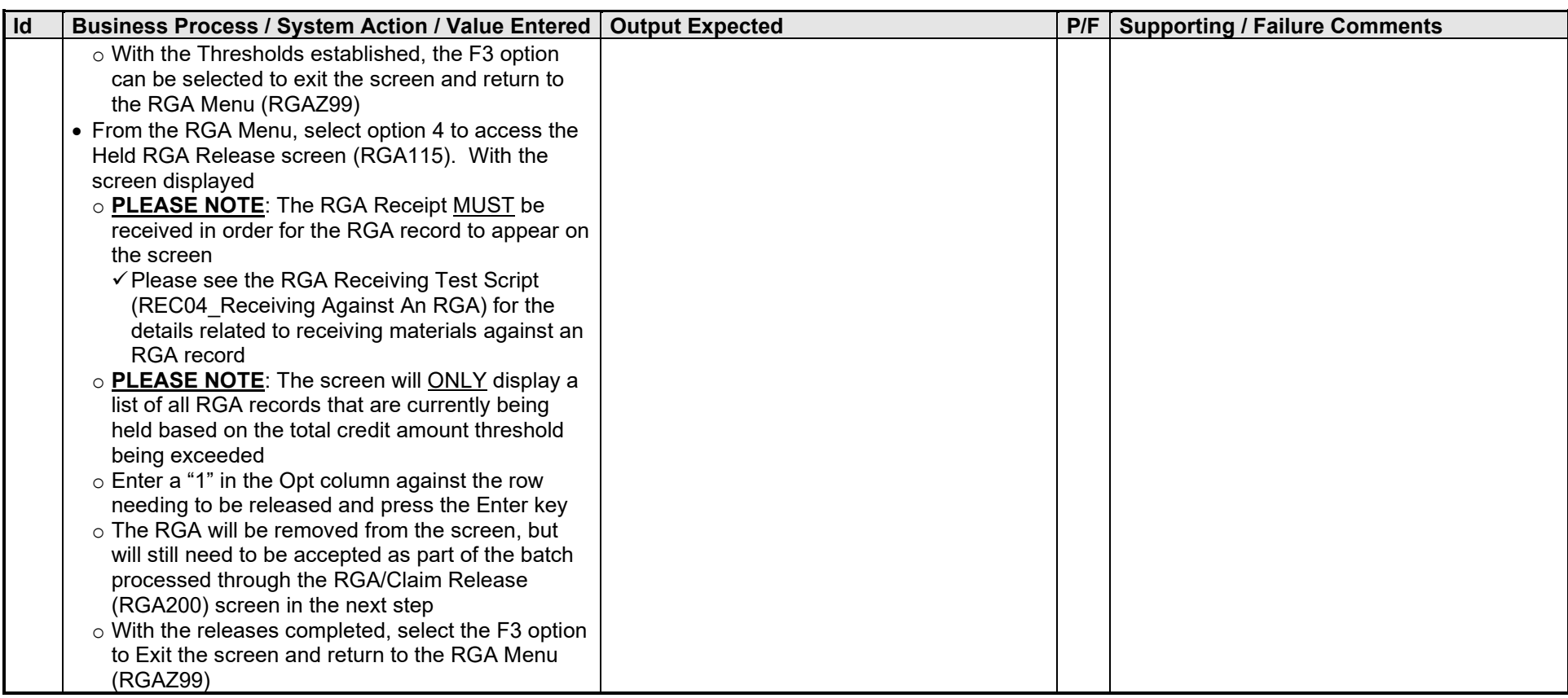

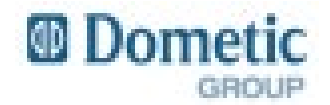

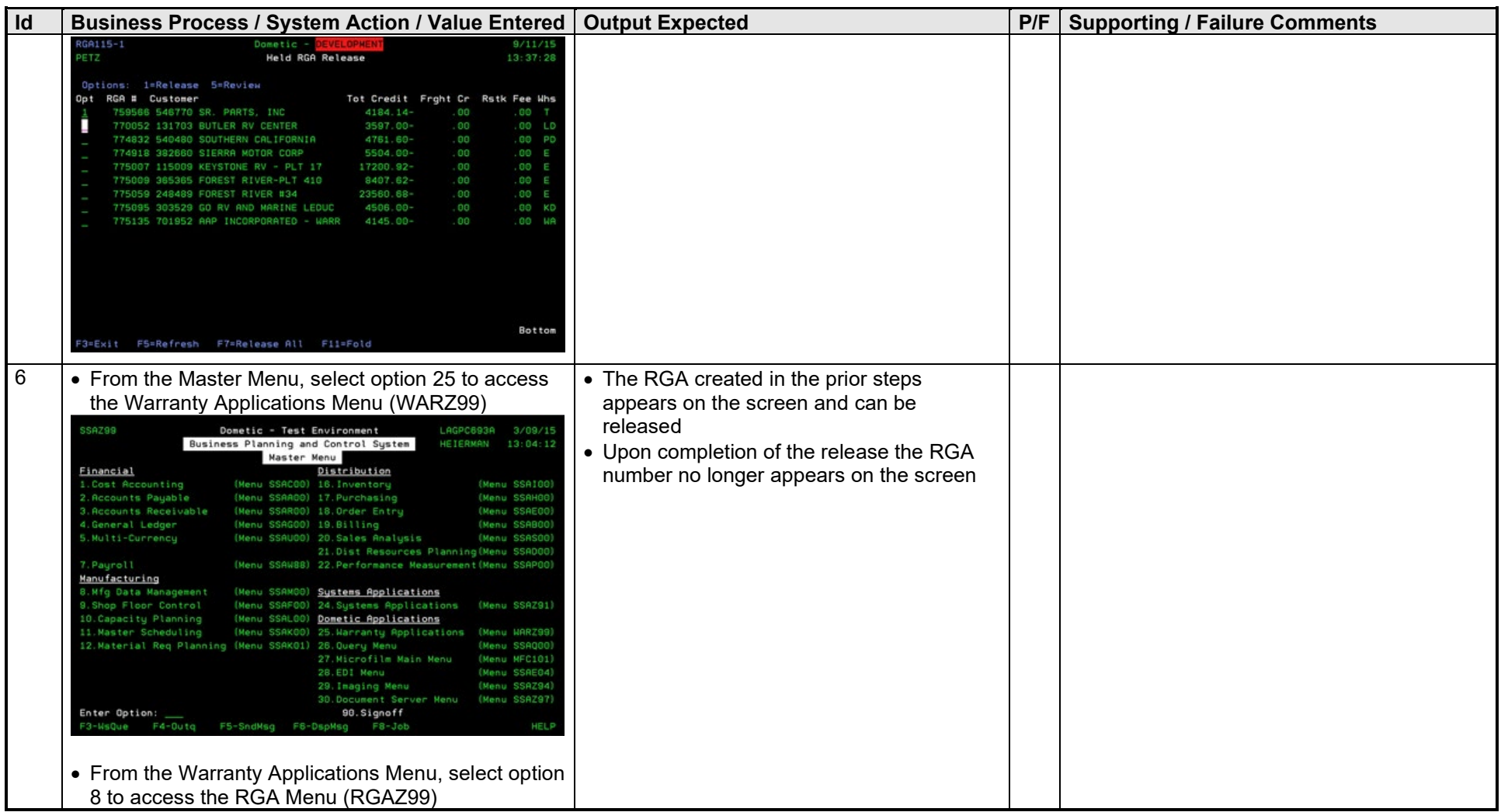

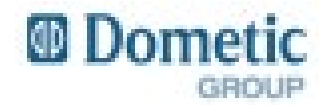

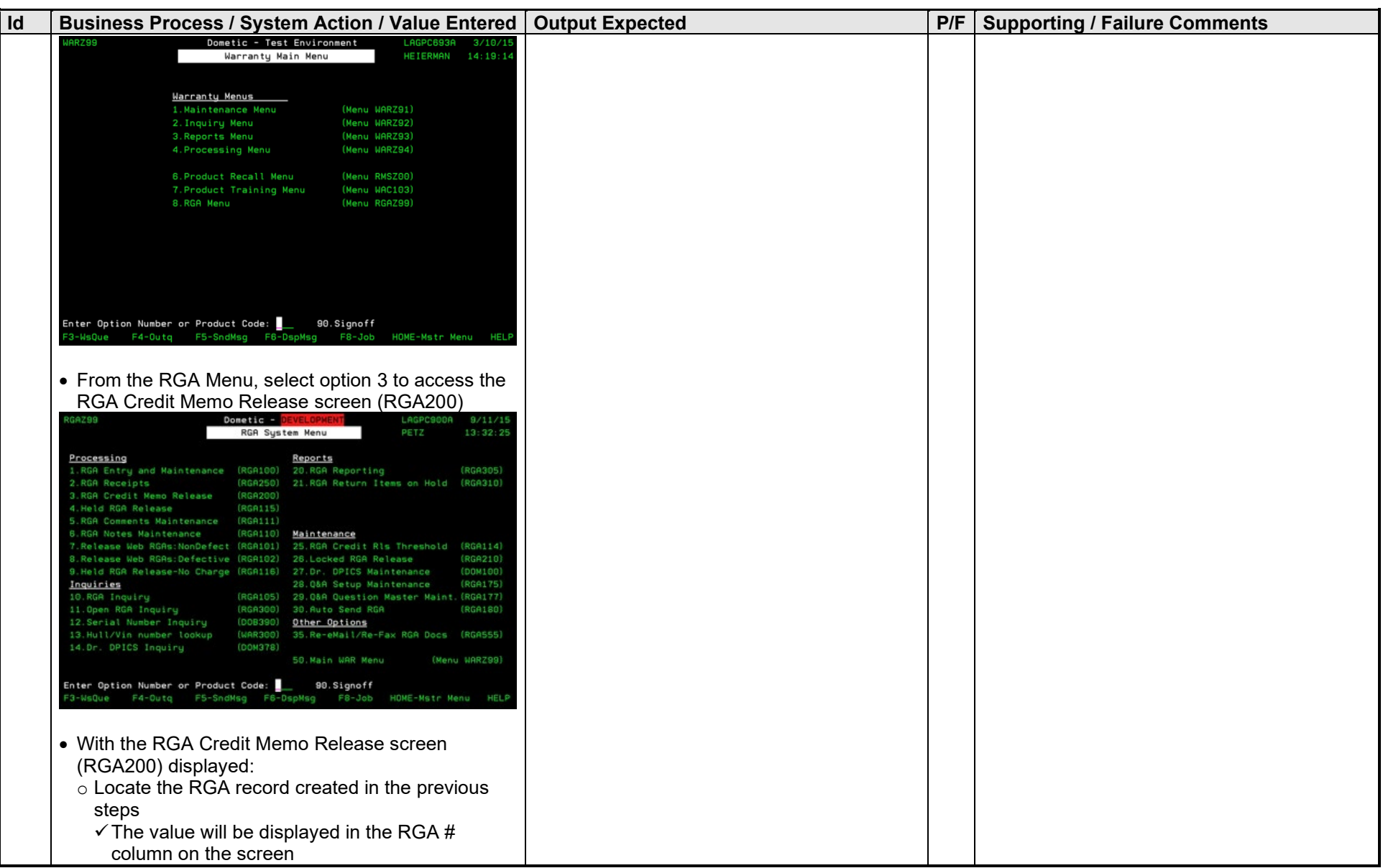

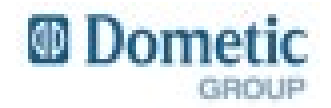

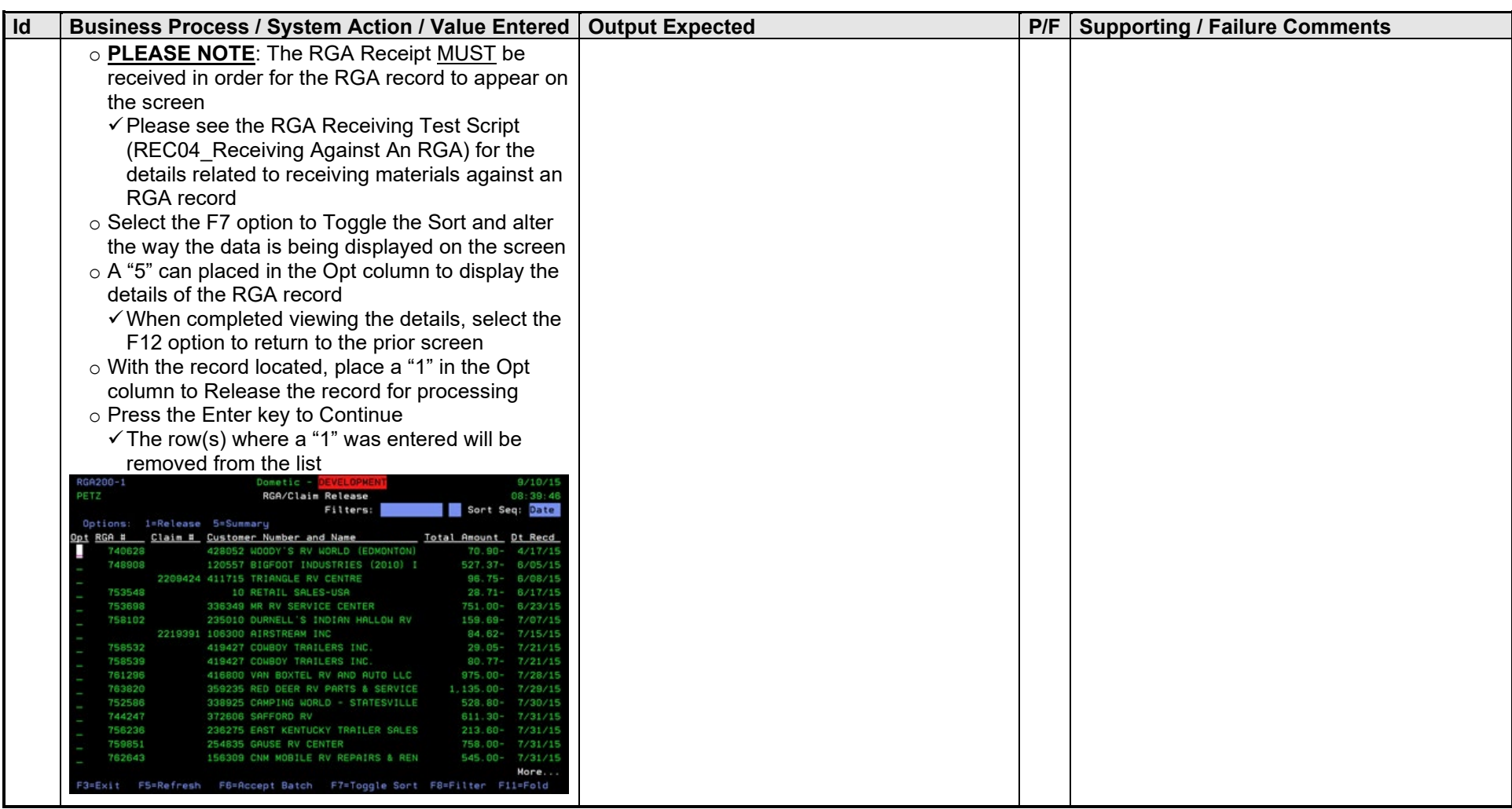

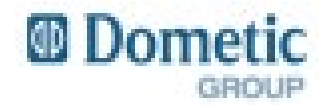

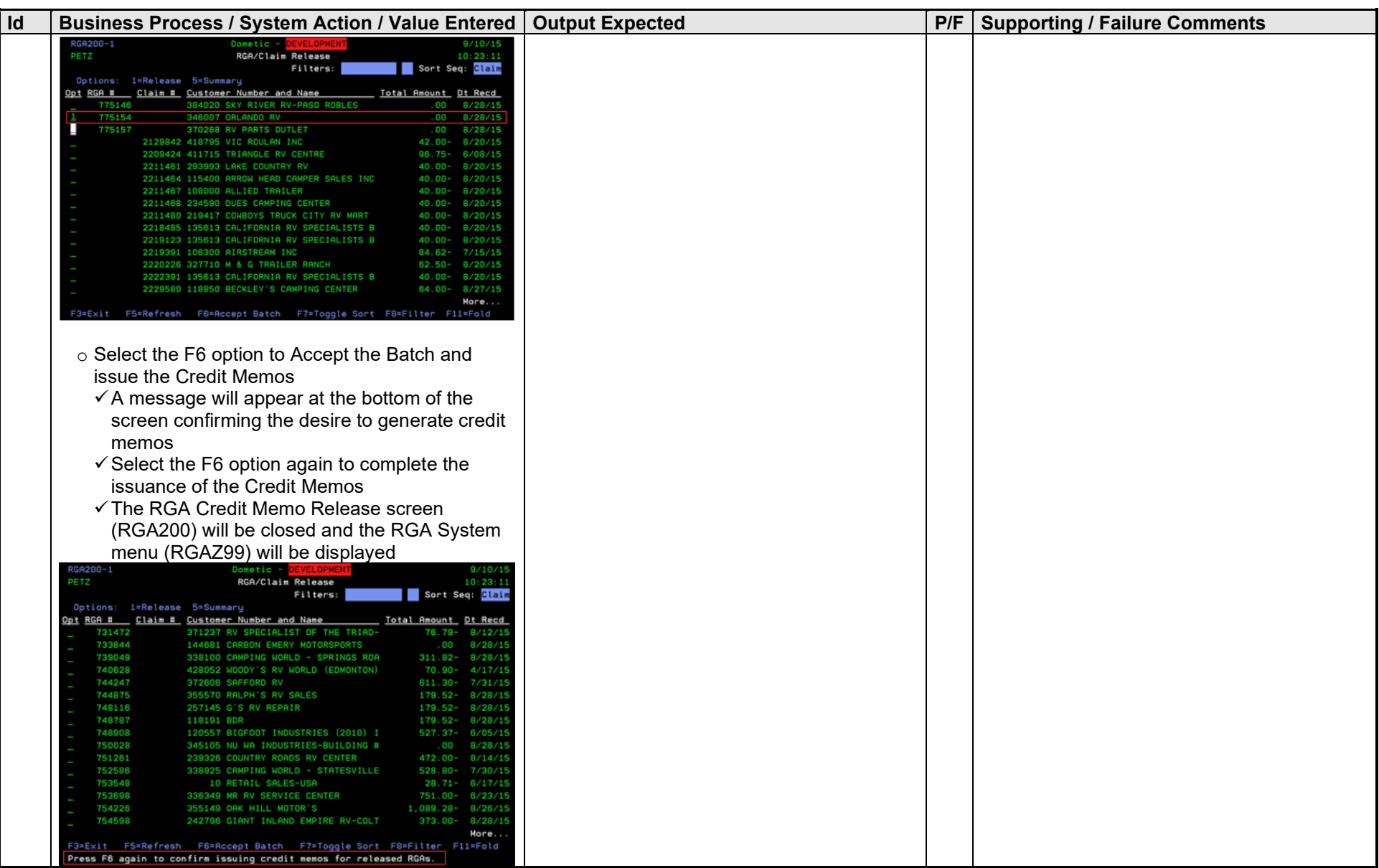

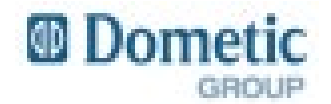

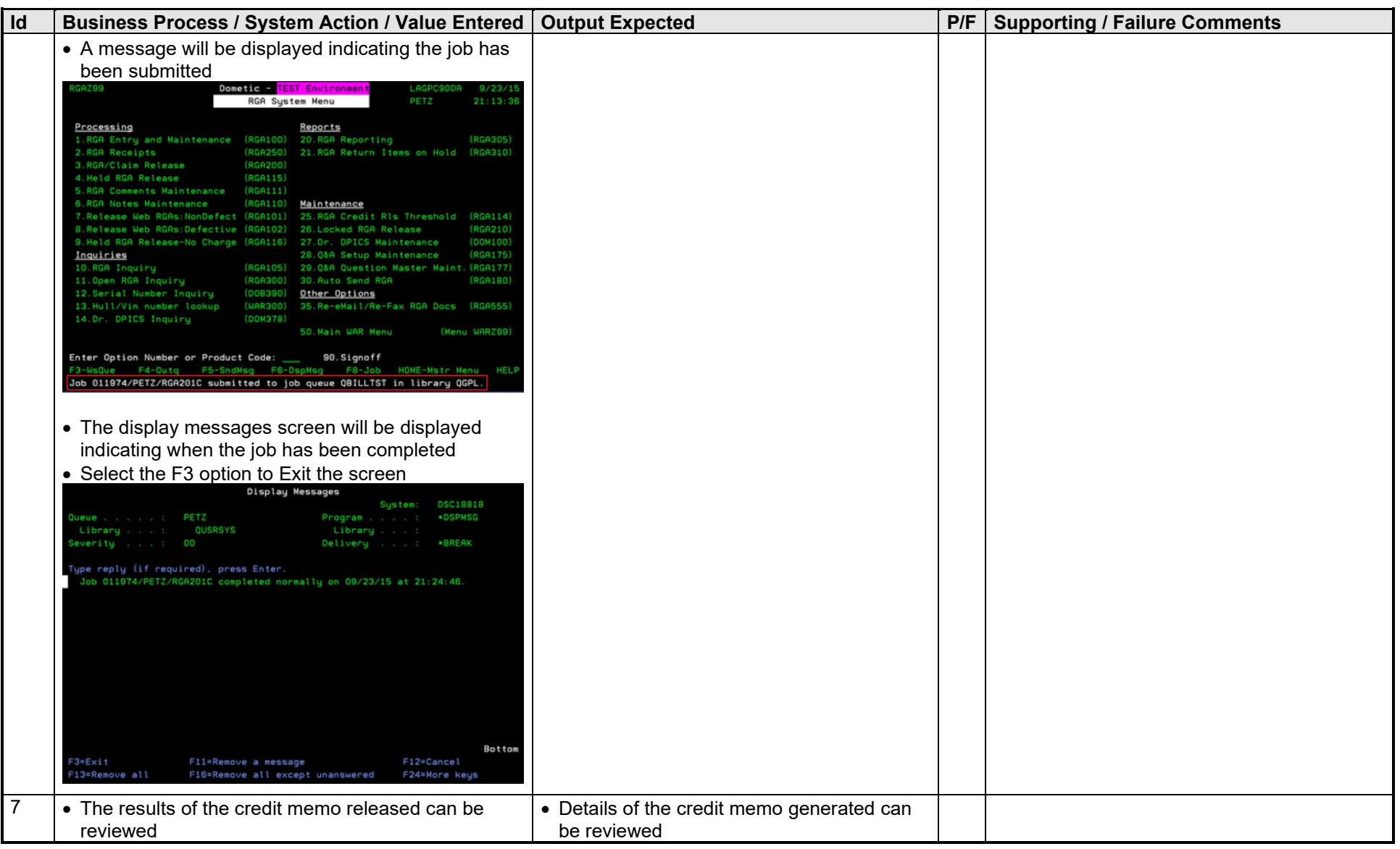

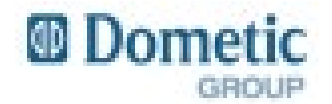

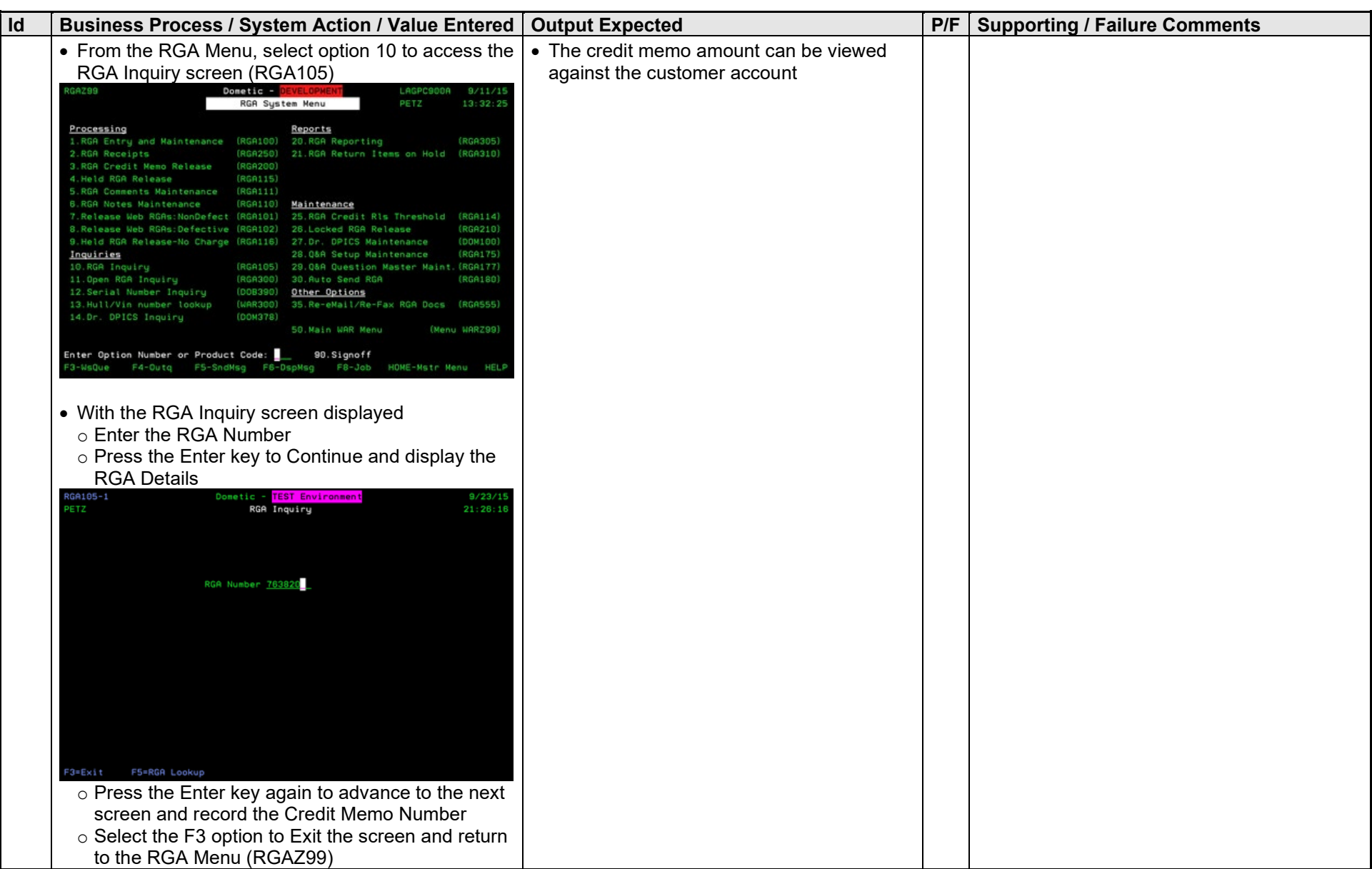

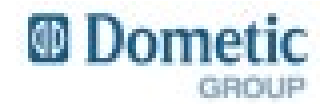

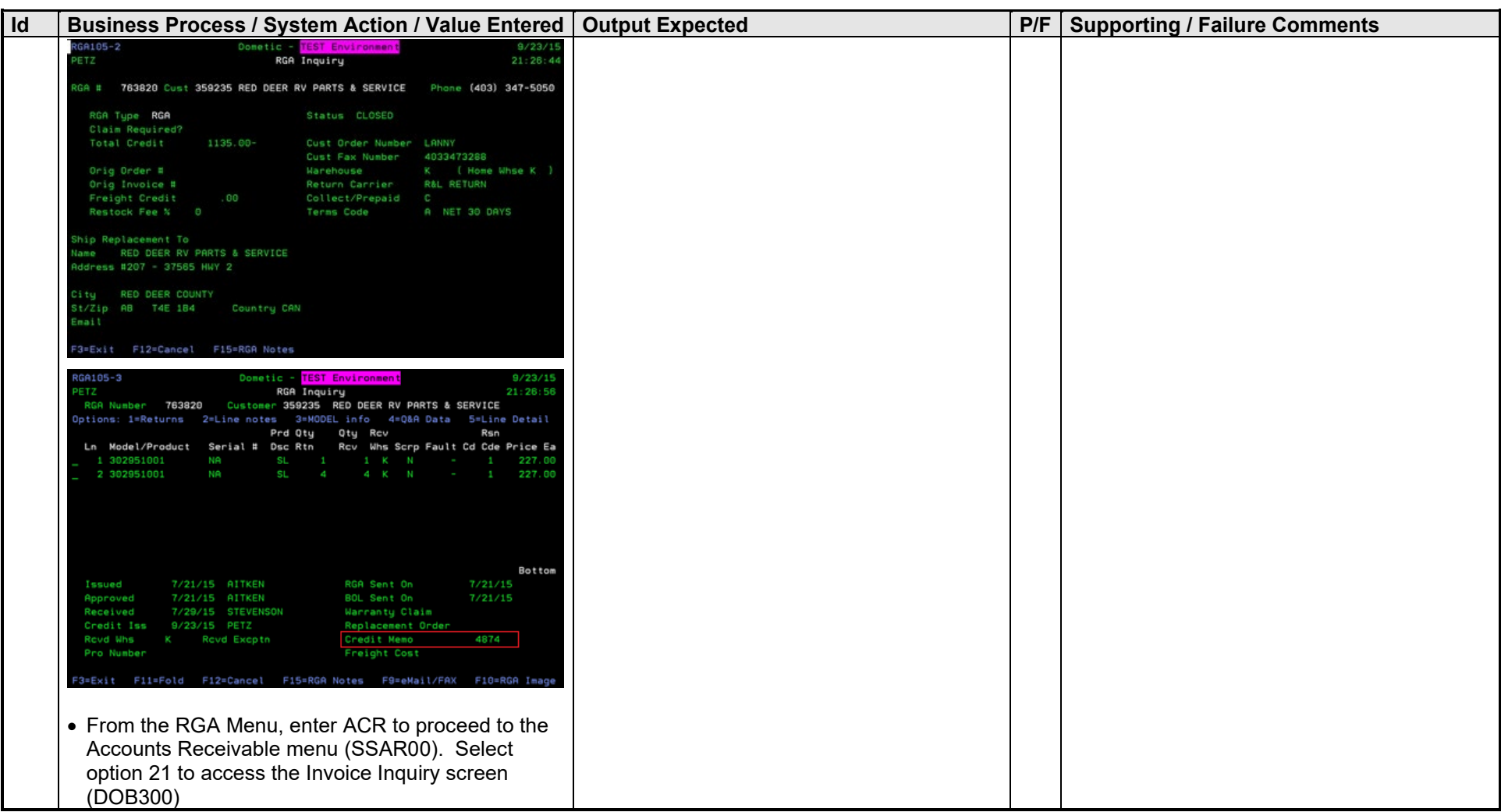

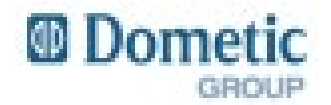

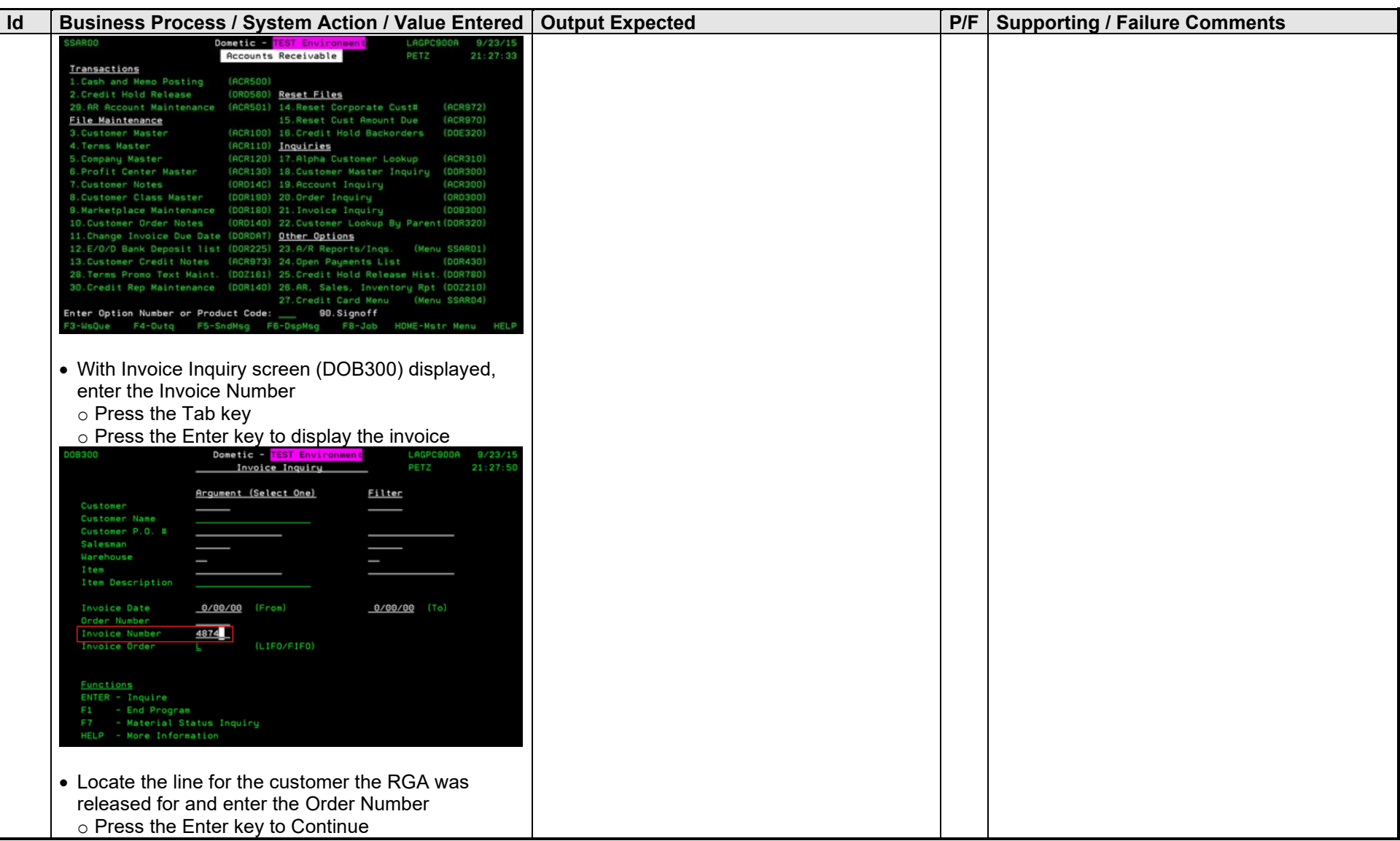

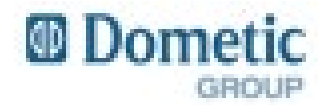

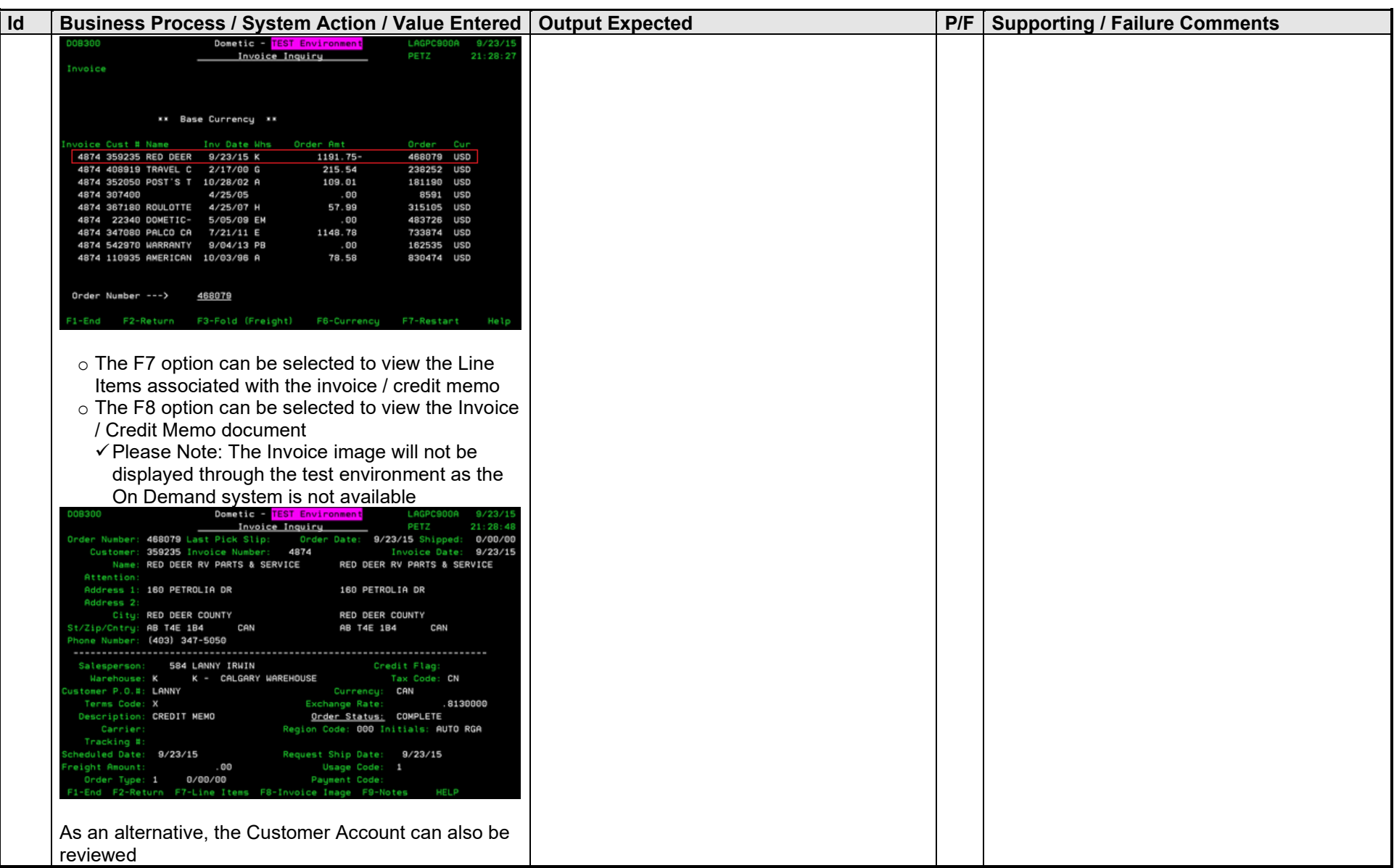

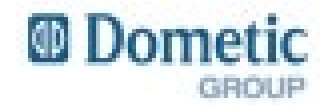

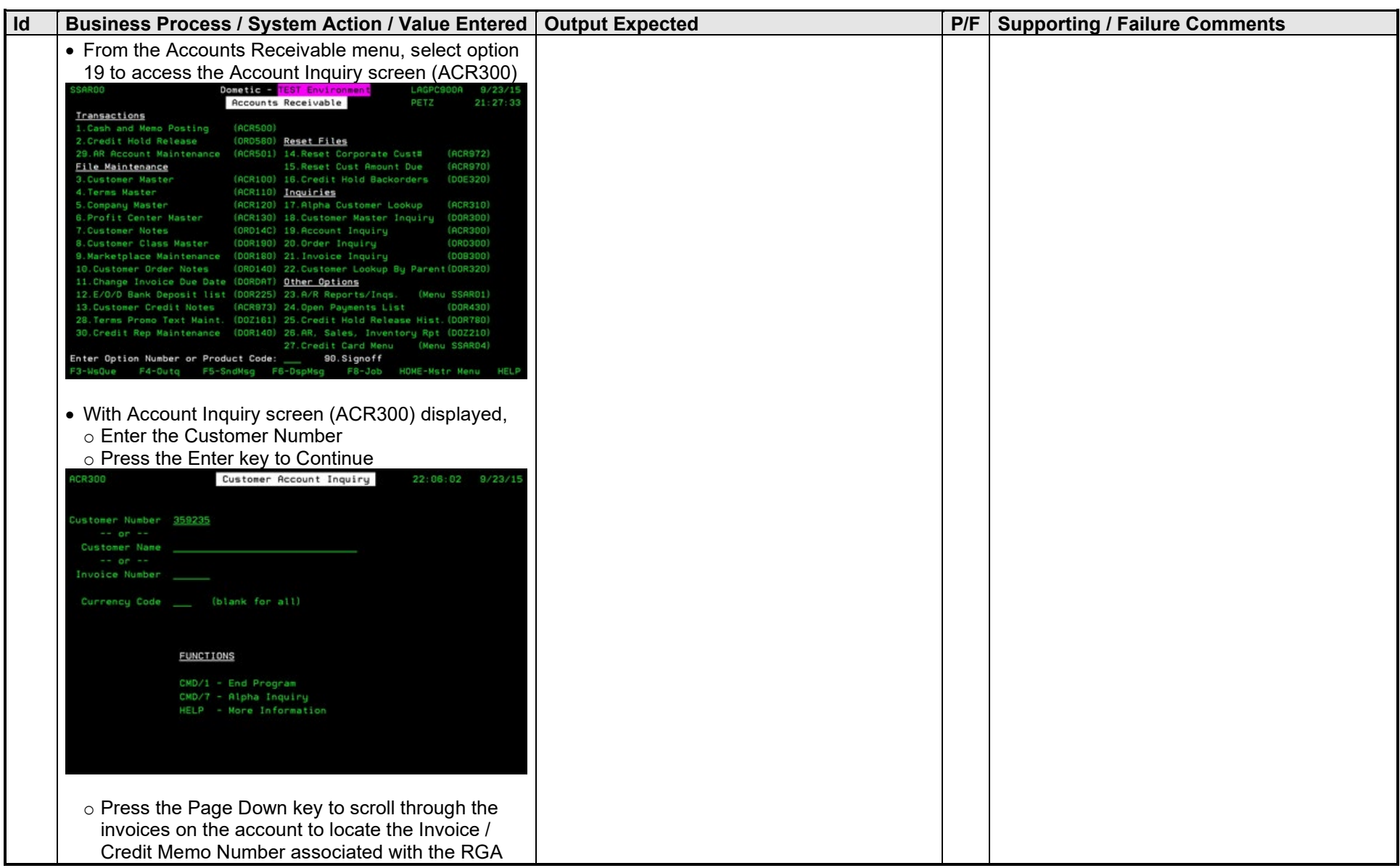

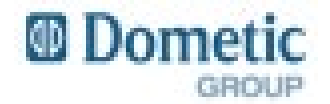

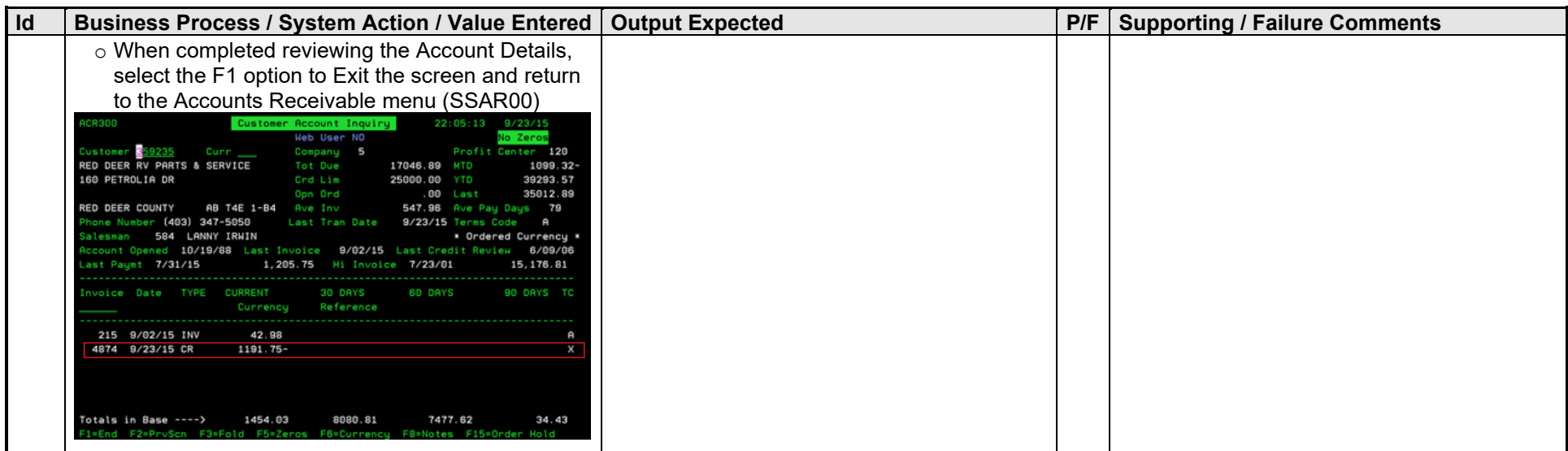

#### **1.5 Error Details**

*Enter error messages and notes, and/or attach screen dumps at end of document.*

*Category: 1 = Master Data Change; 2 = Configuration Correction; 3 = Bug Correction; or 4 = Other*

### *Priority: 1 = Serious show stopper / No available workaround; 2 = Need modification, but workaround is available; or 3 = Cosmetic change*

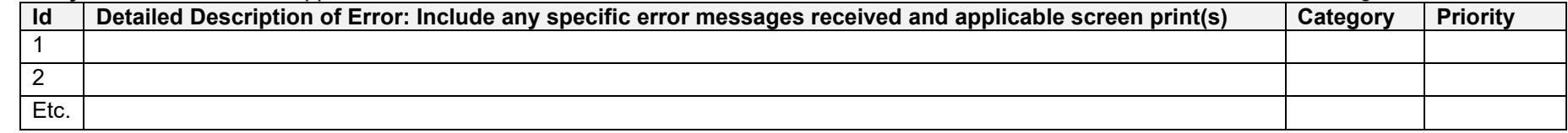

### **1.6 Business signoff**

*Please return the completed script to the testing coordinator indicating your acceptance or non-acceptance.*

Test Performed By (Print Name):\_\_\_\_\_\_\_\_\_\_\_\_\_\_\_\_\_\_\_\_\_\_\_\_\_\_\_\_\_\_\_\_\_\_

Date Performed: \_\_\_\_\_\_\_\_\_\_\_\_\_\_\_\_\_\_\_\_\_\_\_\_\_\_\_\_\_\_\_\_\_\_\_\_\_\_\_\_\_\_